## 沪教版**普通高中信息技术**

# **学业水平考试考点整理**

一、 Excel 函数与公式

**二、必修1数据与计算**

**单元一数据与信息**

**单元二算法与程序实现**

**单元三数据处理与应用**

**单元四人工智能及应用**

**三、必修**2**信息系统与社会**

**单元五信息社会特征**

**单元六信息系统与组成**

**单元七信息安全与社会责任**

## 必修1数据与计算知识点整理

### 单元一数据与信息

一、数据信息与知识

1.数据是客观事物的符号记录, 是信息的载体。

2.在计算机科学中,数据包括了图形、图像、视频、音频、文本(文字、数字、数值、字符) 等, 这些数据都可以被计算机转换为二进制。

3.信息的特征:载体依附性、传递和共享性、时效性、价值相对性、真伪性。

4.数据、信息和知识的关系:数据是描述事物的符号记录,经过处理后形成信息,人们将信息 提炼和归纳后转化为知识。

二、数字化与编码

5.信息可用模拟信号或数字信号表达,模拟信号是指用连续变化的物理量所表达的信息,数 字信号是离散、不连续的信号。

6.模拟信号一般经过采样、量化与编码可以转化为数字信号。

(1) 采样是将信号从连续信号转换为离散信号的过程, 采样频率越高信号的高保真度越高。 采用频率是赫兹 (Hz), 表示每秒的采样样本数。

(2) 量化是将信号的连续取值近似为有限个离散值的过程, 并将信号用数字表示出来。

(3) 编码就是将量化后的信号值用二进制表示。

7.数据的编码方式主要分为字符编码、图像编码和声音编码。

(1) 字符编码主要分为 ASCII 码和汉字编码

AscC 码是最通用的单字节码, 共计 128个, 用8位二进制表示,

范围是 00000000-01111111。

汉字编码常用的有 GB2312 码和 GBK 码,一个汉字用 2 个字节表示。

- (2) 图像存储容量=总像素+颜色位深度/8
- (3) 音频存储量=采样频率 (Hz) +量化位数 (bit) +声道数+时长 (s)

8.二进制、十进制、十六进制的转换

(1) 任何一种数制都包含"基"和"权"。K 进制的基数就是 K。权是指每一个数位上 1 对应的数

值。如: 十进制数是 123 的基数是 10. 2 的权值是 102. 1 的权值是 103。二进制数 10 的基

数是 2.1 的权值是 2<sup>1</sup>。

(2) 二进制、十六进制转换为十进制: 把每个数位的值与相对应的权值相乘, 并求和就是十 进制。如: 1101B=1+2<sup>3</sup>+1+2<sup>2</sup>+0+2<sup>1</sup>+1+2<sup>0</sup>=13D

12FH=1+16<sup>2</sup>+2+16<sup>1</sup>+F+16<sup>0</sup>=303D (十六进制的 F 表示 15)

(3) 十进制转换为二进制、十六进制

①十进制转二进制:用2整除十进制整数,可以得到一个商和余数;再用2去除商,又会得 到一个商和余数,如此进行,直到商为0时为止,然后把先得到的余数作为二进制数的低位 有效位,后得到的余数作为二进制数的高位有效位,依次排列起来。

如: 14D 转换为二进制

14/2=7.......余0 7/2=3.……余1 3/2=1.........余1

1/2=0.........余1

由余数自下往上得到 I4D 的二进制是 1110。

②十进制转十六进制:用 16 整除十进制整数,可以得到一个商和余数,再用 16 去除商,又 会得到一个商和余数,如此进行,直到商为 0 时为止,然后把先得到的余数作为十六进制数 的低位有效位,后得到的余数作为十六进制数的高位有效位,依次排列起来。

如: 286D 转换为十六进制

286/16=17.......余 14

由余数自下往上得到 286D 的十六进制是 11E (E 表示 14)。

(4) 二进制、十进制、十六进制后面分别跟 B、D、H 进行区分。如: 101B、25D、1FH。 9.计算机存储单位

在计算机中, 1 个二进制位表示 bit (简写为 b), 8 个二进制位构成一个字节 Byte (简写为 B),即 1B=8b。在具体存储的时候,基本单位是字节 B,字节向上分别为 KB、MB、GB、TB、 PB、EB、ZB. 每级为前一级的 1024 倍, 比如 IKB=1024B, 1M=1024KB。

三、数字化学习

10.了解常见的数字化学习工具,体验数字化学习的过程。数字化学习工具包括:数码设备、 学习网站、编程软件、思维导图等。

11.数字化资源是指经过数字化工具处理, 可以在计算机或网络运行下载的多媒体材料。包括 音视频、图无制像、多媒体课件、网站、信息系统、数据库等。

## 单元二算法与程序实现

一、利用计算机解决问题

1. 计算机解决问题的一般步骤:

分析问题——设计算法——编写程序——调试运行程序

2. 人工求解和计算机求解问题的异同:

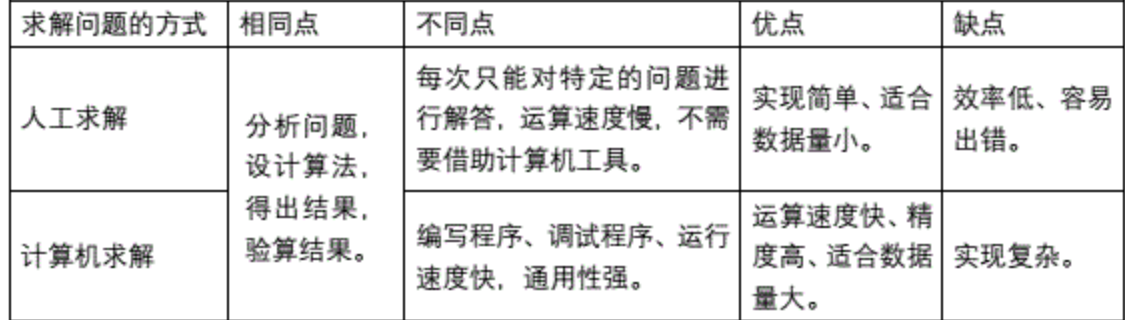

二、算法

1. 算法的定义:

算法是指在有限步骤内求解某一问题所使用的一组定义明确的规则。

2. 算法的特征

有穷性、确定性、数据输入、数据输出、可行性

3. 算法的描述:

- (1) 自然语言描述算法
- (2) 流程图描述算法

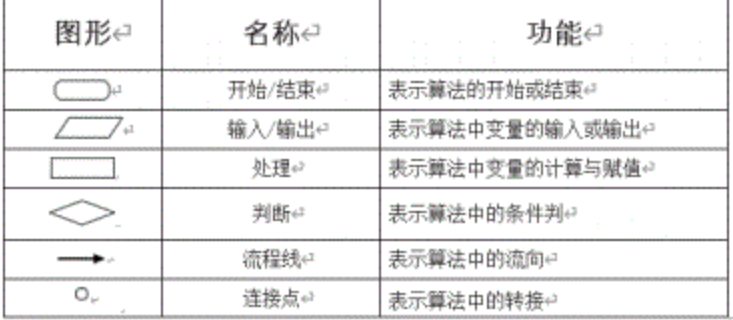

(3) 伪代码描述算法

4. 程序设计的三种基本控制结构:

(1) 顺序结构: 按照顺序从上往下依次执行, 每条语句必须而且只能执行一次。

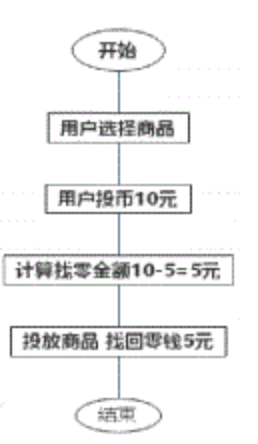

**(2)** 分支结构. 又称选择结构。 执行过程根据条件判断选择不同分支执行· 条件为真时执行<sup>一</sup>个步骤. 否则执行另<sup>一</sup>个步骤.

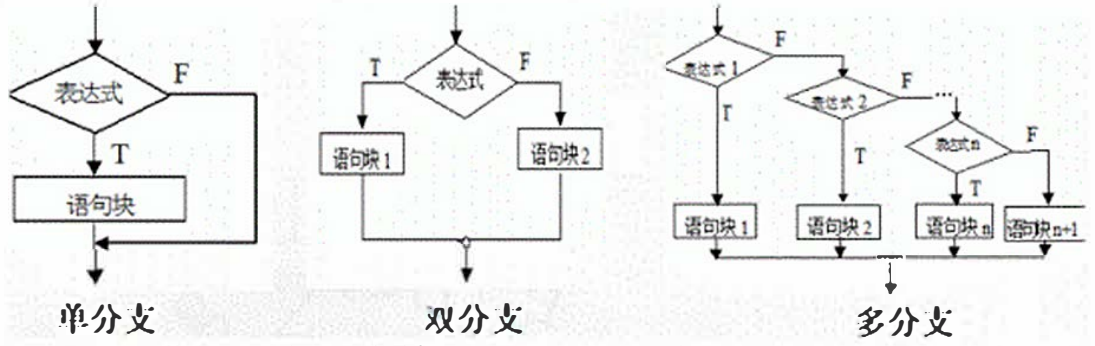

(3) 循环结构:循环结构是一种重复某一部分操作的结构。 即在条件控制下,某些操作步<mark>骤</mark> 需要重复执行(循环), 在不满足重复处理条件时, 循环结束。

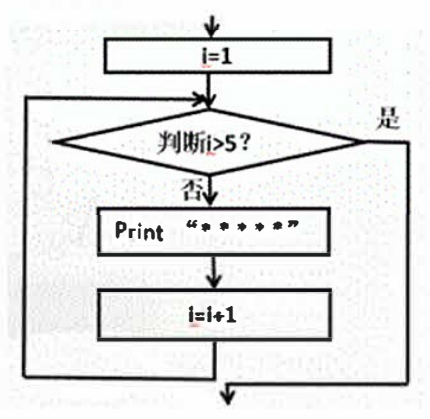

三、 计算机程序与程序设计语言

1计算机构成

运算器、控制器、存储器、输入设备、输出设备

2.计算机程序设计语言

- (1) 机器语言:是由"0"和"1"这样的二进制代码指令组来表示<mark>。</mark>
- **(2)** 汇编语言'使用了 <sup>一</sup>种类似英文缩略词且带有助记性符号的语言, 来替代<sup>一</sup>个特定的指 令的二进制串 . 每条指令都和<sup>一</sup>条机器指令相对应。
- (3) 高级语言: 接近于数学语言或人的自然语言, 并且不再过度地倚赖某种特定的机器或环 境. 必须经过翻译器将其翻译成机器语言。

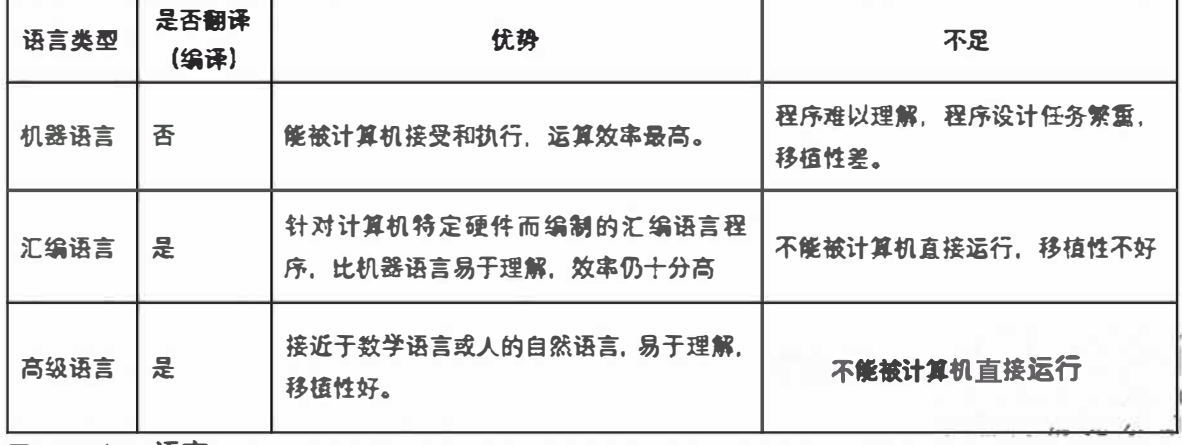

(4)各种程序设计语言的优势与不足

四 、 Python语言

1.Python数据类型与表达式

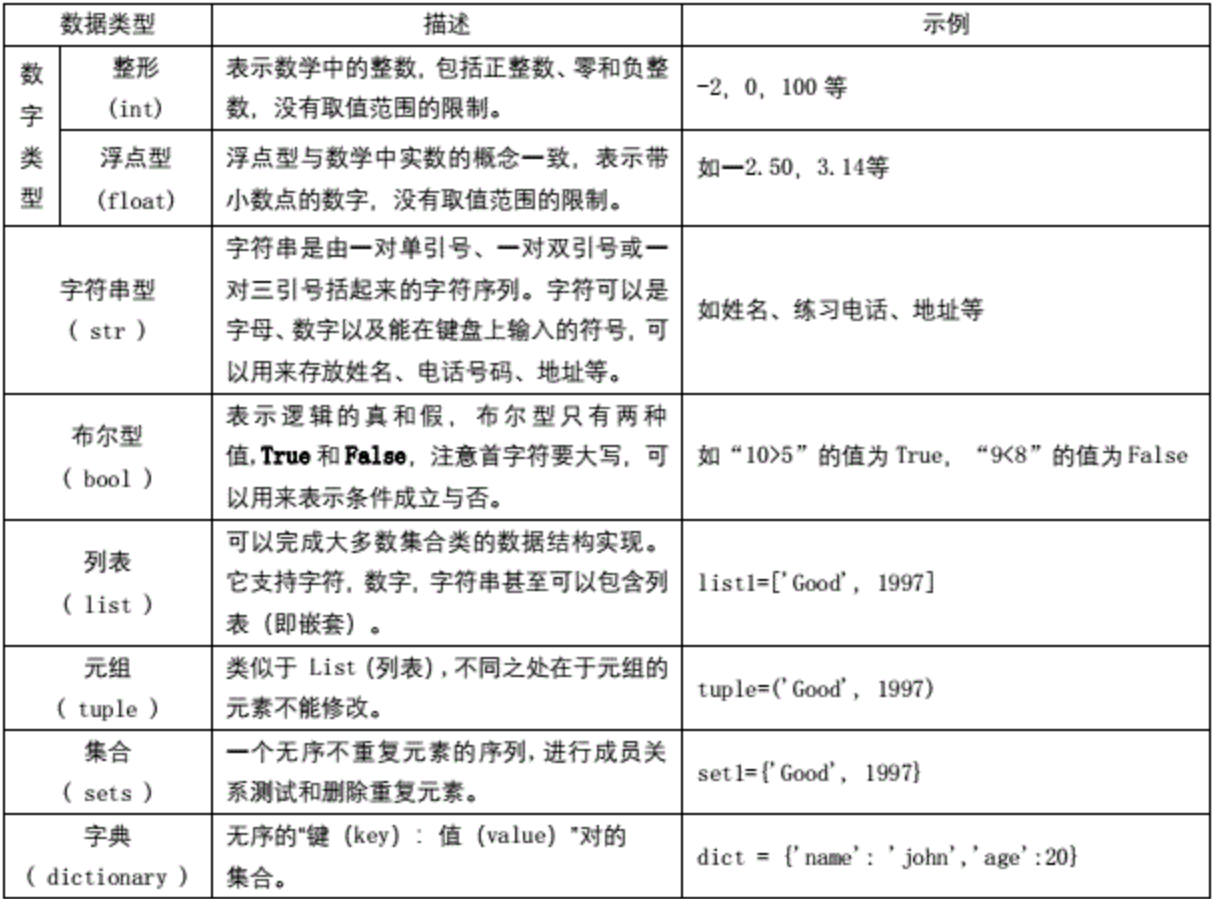

2.Python 的运算符

(1) 算术运算符

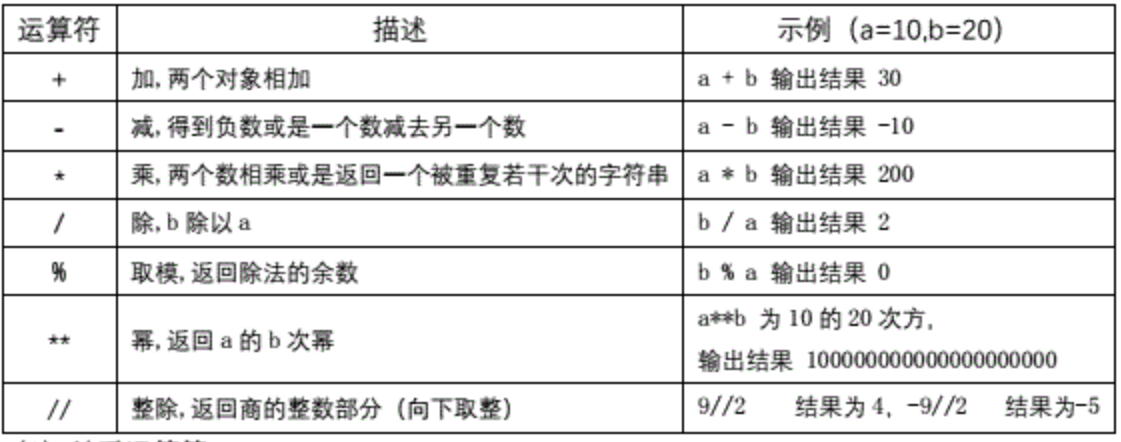

(2) 关系运算符

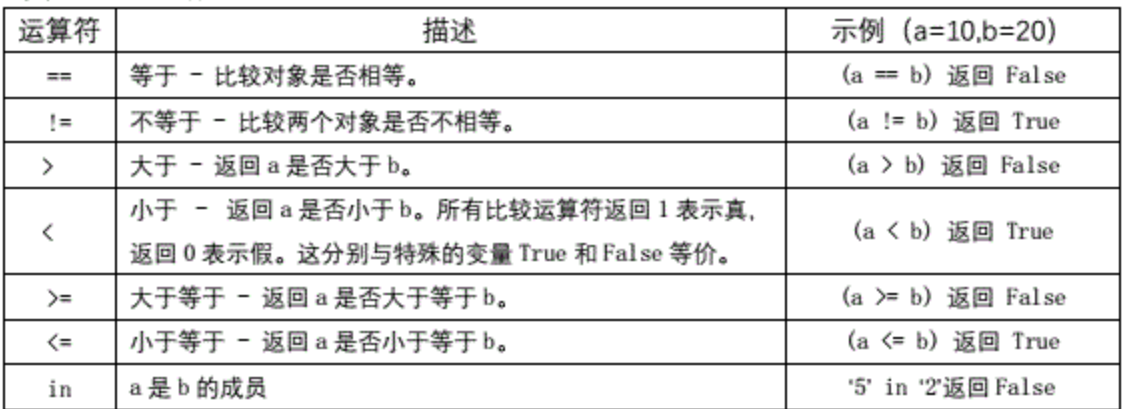

#### (3) 逻辑运算符

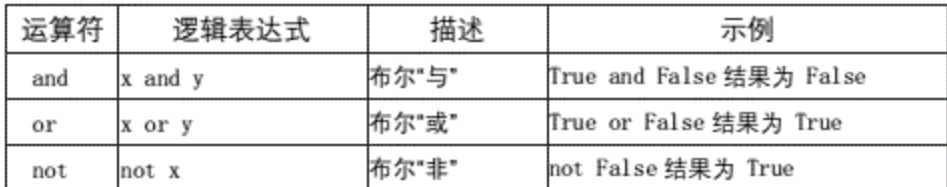

#### 3.常量、变量和赋值语句

(1) 常量: 在程序运行过程中其值始终不发生变化。

- (2) 变量: 在程序运行过程中其值发生变化的量。
- (3) 变量命名规则

·变量名变量的标识符由字母 (A-Z, a-z)、数字 (0-9) 和下划线组成。

·变量名不能以数字开头。·变量名区分大小写。

·由于 Python 是动态类型语言,因此在使用前不需要预先声明变量的数据类型。

4.函数

# ■ Python的常用函数

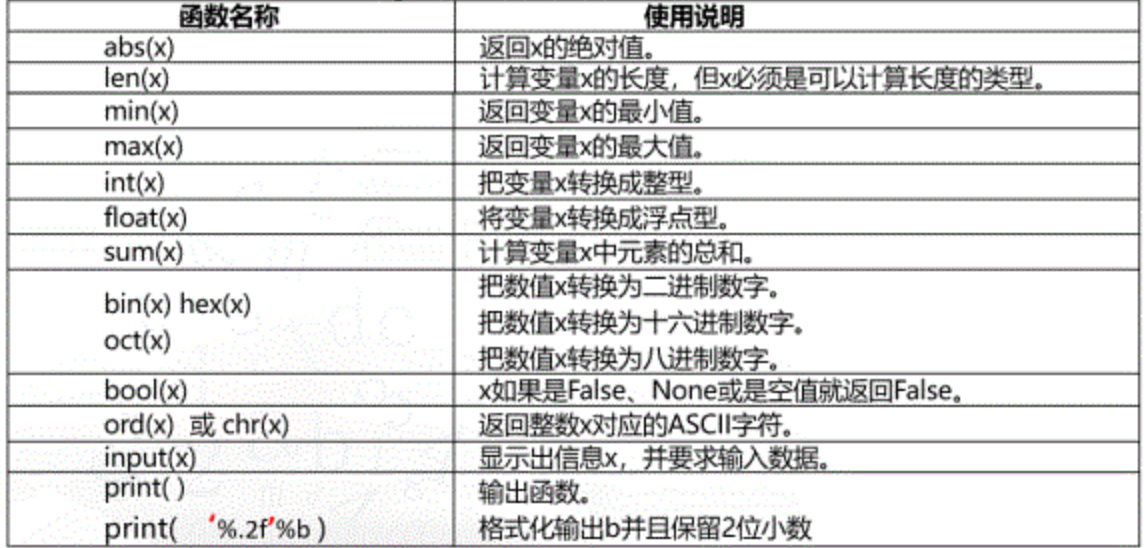

五、Python 程序设计

1.顺序结构: 程序按照编写顺序依次被执行

 $a=3$ 

 $b=4$ 

print  $(3*4)$ 

2.选择结构: 根据条件语句的结果选择执行不同的语句

常用选择语句有 if、if…else、if…elif…else

#### #最简单的 if 语句

number=int (input ("请输入幸运数字: "))

if number  $==13$ :

print ("你中奖了")

if number != 13:

print ("你未中奖了")

#### # if…else 语句

number=int( input("请输入幸运数字: "))

if number== $13$ :

```
print ("你中奖了")
```
else:

print ("你没中奖")

```
# if…elif…elif…else
```

```
n = int(input(语输入学生分数: '))
if n > = 90:
    print('A') 
elif 80 <= n < 90.#条件表达式为80 <= n and n< 90 
    print('B'} 
elif 70 \le n \le 80:
    print('C')
elif 60 < = n < 70:
    print('D') 
else: 
    print('E')
```
# if嵌套

score = float(input('请输入您的分数: '))

if  $score \ge 60$ :

print('你已经及格')

if score  $\ge$  = 80:

print('您很优秀')

else:

print('<mark>还</mark>行. 可以更好噢! ')

else:

```
print('不及格')
```

```
if score < 30:
```

```
print(有点难办, 要加油哦)
```

```
else:
```
print(还能抢救<sup>一</sup>下)

print("程序结束" )

3.循环结构: for、 while

```
for 循环: 格式 for in range (start, end, step):
```
start: 用于指定计数的起始值, 可以省略, 如果省略则从 0 开始

```
end: 用于指定计数的结束值 (但不包括该值, 如 ange (7) 得到的值为 0-6, 不包括 7), 不
  能省略。当 range () 函数中只有一个参数时, 即表示指定计数的结束值。
```

```
step:用干指定步长. 即两个数之间的间隔. 可以省略, 如果省略则表示步长为1。例如.
  range (1, 4) 将得到 1、 2、 3
```

```
注意: 在使用 range () 函数时,如果只有一个参数,那么表示指定的是 end; 如果是两个参
  数, 则表示指定的是 stalrt 和 end; 只有三个参数都存在时, 最后一个才表示步长。
```

```
#For德环
```

```
for i in range (1, 10, 2):
       print (i) 
while 循环格式:
   while 条件表达式:
```
循环体 (一组被重复执行的语句)

#while 循环

 $i = 1$ 

### while  $i < = 3$ :

### print ("Hel1o")

 $i=i+1$ 

跳转语句 break: 完全终止循环

跳转语句 continue: 直接跳转到下一次循环

六、自定义函数

实现某一功能的代码定义为一个函数,在需要使用时,随时调用即可,简单理解就是可以完 成某项工作的代码块,类似于积木块,可以反复使用。即通过将一段有规律、重复的代码定 义为函数,来达到一次编写多次调用的目的。使用函数可以提高代码的重复利用率。

#### 1.创建函数:

Def 函数名(可选参数):

函数体

### 2.调用函数:

函数名 (参数), 例如 input ()

3.参数传递:

函效定义时参数列表中的参数是形参,而函数调用时传递进来的参数是实参。

4. 返回值:

return

注意: 当函数中没有 return 语句时, 或者省略了 return 语句的参数时, 将返回 None 5.变量的作用域:

局部变量、全局变量

- 七、常用库的使用
- 1.导入库

#引入 numpy 库模块, 用 np 替代 import numpy as np

import matplotlib.pyplot as plt #引入 matplotlib 库模块中的 pyplot 方法, 用 plt 替代

### 2.常用库

构建科学计算最基础的软件库,为n维数组和矩阵的操作提供有用功能 numpy

2D绘图库, 可生成绘图、直方图、功率谱、条形图、散点图等 matplotlib

math库该库提供了基础数学函数的访问

math.fabs (x) 返回x的绝对值

math.factorial (x) 以一个整数返回x的阶乘

math.gcd (\*integers) 返回给定的整数参数的最大公约数

math.lcm (\*integers) 返回给定的整数参数的最小公倍数

math.pow (x, y) 将返回x的y次幂

math.sqrt (x) 返回x的平方根

```
math.pi数学常数π=3.141592..., 精确到可用精度
```
pandas

用于快速简单的数据操作、聚合和可视化呈现。库中有两个主要的数据结构, 一维数组(series) 和二维数组 (dataframe) 结构。

image

主要的PIL库,可以完成对图像的常用操作,如获取图像尺寸和像素颜色、旋转图像或改变图 像格式等。

实现各种分布的伪随机数生成 random库 random.randint (a, b) 返回随机整数N满足a <= N <= b random.random () 返回[0.0, 1.0) 范围内的下一个随机浮点数

os 实现部分操作系统功能 (文件、目录等操作)

- excel数据读取 xlrd
- xlwt excel数据写入
- time 时间处理

pygame多媒体及游戏开发

tkinter 图形处理

#### turtle库 绘图

forward () fd () 前进 backward () |bk () |back () 后退 right () | rt () 右转 left () | lt () 左转 goto () | setpos () | setposition () 前往/定位 setx () 设置x坐标 sety () 设置y坐标 setheading () | seth () 设置朝向 home () 返回原点 circle () 画圆 dot () 画点 stamp () 印章 clearstamp () 清除印章 clearstamps () 清除多个印章 undo () 撤消

speed () 速度 pendown () | pd () | down () 画笔落下 penup () | pu () | up () 画笔抬起 pensize () | width () 画笔粗细 color () 颜色 pencolor () 画笔颜色 fillcolor () 填充颜色 filling()是否填充 begin fill () 开始填充 end\_fill()结束填充 reset()重罢 clear()清空 write()书写

3.常用第三方库:

numpy、 pandas、 matplotlib

- (1)第三方库的安装 pip install库
- (2) numpy库 开源的数值计算扩展库 . 可用来存储和处理大型矩阵
- (3) pandas库 为解决数据分析任务而创建的库
- (4) matplotlib库 用千数据可视化的库
	- scatter()绘制散点图
	- plot()绘制拟合曲线图
	- show()显示图
- 八、 解析法与问题解决

用Python编程通过解析式求解数学函数

九、 枚举法与问题解决

枚举算法思想是把所有可能解——列举,然后判断每一个列举出的可能解是否为正确解。 在枚举算法中, 逐一列举出每一个可能解 , 判断其是否为正确解的过程采用循环结构来实现; 而在利用问题提供的约束条件判断正确解的过程中, 则需要用到分支结构。在设计枚举算法 时,不能遗漏任何一个正确解,又要尽可能地缩小列举范围,以提高算法的工作效率。用 Python编程通过枚举法求解数学函数。

```
枚举法求解3元1次方程
x=1y=1z=1for x in range (1, 1) :
   for y in range (1, 9):
      for z in range (1, 7):
          if 4*x+5*y+6*z=50:
             print (x, y, z)
```
### 单元三数据处理与应用

一、大数据

- 1.定义:大数据是指无法在可承受的时间范围内用常规软件工具进行高效捕捉、管理和处理 的数据集合,是需要新处理模式才能具有更强的决策力、洞察力和流程优化能力的海量、 高增长率和多样化的信息资产。
- 数据处理的基本目的是从大量的、杂乱无章的、难以理解的数据中提取有价值、有意义的数 据(数据转换成信息的过程),形成结论,指导人们做出正确的判断和决策。
- 大数据必须采用分布式架构对数据进行分布式数据挖掘。适用于大数据处理的特殊技术包括: 大规模并行处理数据库、数据挖掘、分布式文件系统、分布式数据库、云计算平台、互

联网和可扩展的存储系统。

2.特征:

- 从产生角度看: "4V"特征 (大量、高速、多样性、低价值密度)。
- 从互联网思维角度看:规模全量性,数据模糊性,数据相关性。
- 从存储与计算角度: 互联网多终端 (服务器与客户端) 存储和分布式计算。
- 3.大数据处理方式:
- 采用分治处理的思想进行处理, 处理过程为:
- 数据采集一数据整理→数据分析一数据呈现(可视化表达)
- 4.正确看待大数据对我们的影响:
- (1)积极影响:包括方便支付、出行、购物、协助刑侦、精准营销、需求分析、智能交通管 理、信用评估体系等。
- (2) 消极影响: 包括个人信息泄露、信息犯罪、信息伤害与诈骗。
- 5.大数据与传统数据的区别:大数据与传统数据最本质的区别体现在采集来源以及应用方向 上。
- 6.常用的数据处理的工具:
- 日常简单的数据: Excel 等电子表格处理软件;
- 用计算机语言编程处理, 如: Python、Java 等。
- 二、大数据采集

1.系统日志采集法:

系统日志是记录系统中硬件、软件和系统问题的信息文件。系统日志包括:操作系统日志、 应用程序日志和安全日志。

2.网络数据采集法

通过网络爬虫或网站公开 API(application Programming literface,应用程序接口)等方式从网 站上获取数据。网络爬虫的主要功能是自动采集其可以访问到的网页内容,广泛运用于搜索 引擎或其他类似的网站。

3.爬虫使用规范:

并不是所有数据都可以随意爬取和使用,使用必须遵守相关法律法规,负责合理使用它。

《中华人民共和国网络安全法》规定"非法提供"和"非法获取"公民个人信息构成犯罪的都可以 入刑。

三、数据存储与安全

1.数据存储主要有两种方式:本地存储和第三方"云端"存储;

2.数据安全威胁: 分为人为因素和非人为因素。主要包括, 计算机病毒、黑客攻击、数据存储 介质损坏、个人失误、非法数据交易;

3.cookies: 是用户浏览网页时,网络服务器以文本格式存储在用户电脑上的用户上网信息。 它使得上网更人性化,但存在安全隐患。

四、数据分析

1.数据分析的目的:

- (1) 了解事物现状;
- (2) 剖析事物的发展历程;
- (3) 预测事物的未来走向。

2.数据分析一般包括:

特征探索、关联分析、聚类分析 (K-平均算法)、数据分类 (贝叶斯分类技术)、建立模型、 模型评价和文本数据处理等。常用到的 Python 第三方库有 Numpy (在导入时常更名为 np)、 pandas(在导人时常更名为 pd)等。

特征探索主要任务是对数据进行预处理, 即对数据进行清洗。主要面临的问题有, 数据缺失、 数据重复、数据逻辑错误、数据格式不一致等。

3.文本数据处理主要应用于: 搜索引擎、情报分析、自动摘要、自动校对、论文查重, 文本分 类、垃圾邮件过滤、机器翻译、自动应答、词云图等。

4.数据分析的基本方法:

(1) 对比分析法:

横向对比, 如: 完成量与目标量对比、部门之间、地区之间对比等;

纵向对比, 如: 不同时期对比, 趋势图等。

(2) 平均分析法:

运用平均数反映某一数量特征的一般水平,如:平均身高、平均收入、人均消费情况等。

(3) 结构分析法: 各个部分与总体对比, 如占比情况, 百分比值等。

5.数据分析的常用工具:

- (1) 用电子表格软件, 如: Excel、WPS 等:
- (2) 在线数据分析平台, 如: 几何画板等;
- (3) 使用编程工具, 如: Python 等。
- 五、数据可视化
- 1.数据可视化的作用:

(1)快捷观察与追踪数据。可以将实时数据生成动态变化图表。如,近一周天气走向趋势图. 百度地图实时路况信息,实时查询各地疫情情况图等。

(2) 实时分析数据。如, 各类统计图表等。

(3) 增强数据的解释力和吸引力。如, 词云图等。

2.数据可视化的呈现方式: 图表呈现, 常用到 Python 第三方库有 Matplotib 库中的 pyplot 子 库 (在导入时常更名为 plt 等; 词云呈现, 常用到 Python 第三方库有 WordCloud 等。 3.可视化的基本方法:

(1) 有关时间趋势的可视化:事物随时间变化的趋势,可采用分组柱形图、堆叠柱形图、折 线图、柱线混合图等。

(2) 有关比例的可视化: 各部分占总体比例情况。可采用饼图、环形图、百分比圆环图、圈 图、堆叠面积图等。

(3) 有关逻辑的可视化:表事物间的逻辑关系,可采用散点图、雷达图、气泡图、网络关系 图、词云图等。

(4) 有关空间关系的可视化: 人们日常生活中与地理位置有关的信息, 比如带有经度和纬度 标签的空间数据。比如:风、气象、海洋状况的全球地图,航班飞行实时跟踪地图等,数据 地图,动态热力图,3D 动态显示图等。

六、用电子表格软件进行数据分析和可视化:

(一) 表格数据分析:

使用 Excel 进行数据分析的一般方法:

分析表格数据一抽象计算模型一计算一分析计算结果,描述其含义。 1.基础知识:

(1) 单元格定位: 列用字母, 行用数字。如: B3 (第3行, 第2列单元格)

(2) 单元格区域: 用区域左上和右下对角线单元格和": "冒号表示。

2.用公式计算, 以"="开头 + 表达式。表达式由常数、函数、单元格引用和运算符组成。 常见运算符如下:

(1) 算术运算符

 $+$   $+$   $/$   $\wedge$   $=$ 

(2) 比较运算符: (结果为逻辑值 True 或 False)

 $> 5 = 5 = 5$ 

(3) 文本连接运算符: &, 它可以连接多个文本, 成为一个文本。

3.用函数计算:函数是软件中预定义好的公式,通过函数名和参数调用函数,以"="开头+函 数。

常用函数有:

SUM, AVERAGE, MIN, MAX, COUNT, IF, SUMIF, AVERAGEIF, COUNTIF, RANK #. 4.采用排序、筛选、分类汇总等方式分析数据

5.数据可视化:表格软件创建图表的一般方法:

分析表格数据一选择图表类型一创建图表一分析图表、描述数据特征。

制图图表类型如:柱形图、折线图、饼图、雷达图、散点图、气泡图等。

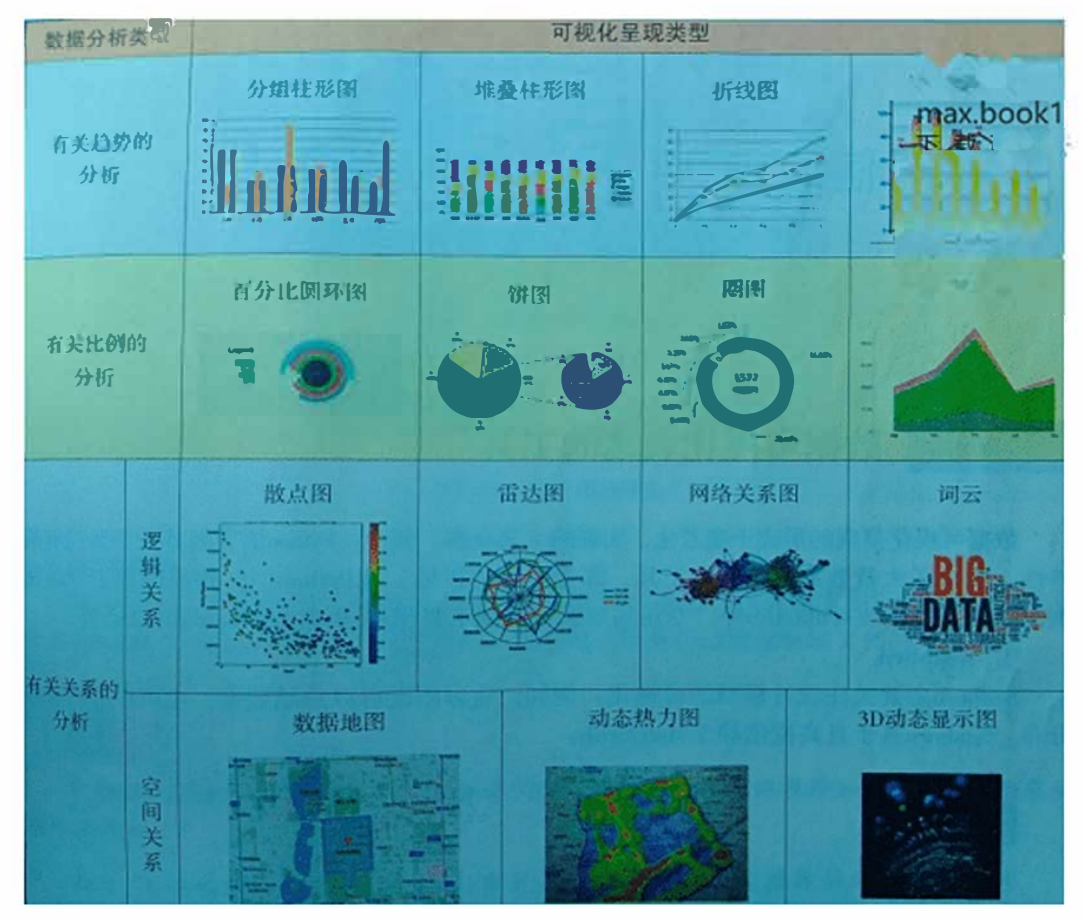

(二)用 python 实现数据分析和可视化: 1.Numpy 模块使用基础:

(1) 功能: 是科学计算最基础的库, 为 n 维数组和矩阵提供大量功能。

(2) 导入 numpy 模块:

Import numpy as ny 或 import numpy

2.Pandas 模块数据分析基础:

(1) 功能:主要用于快速简单的数据操作、聚合和可视化呈现。库中主要有两种数据结构, 一维数组 (Series) 和二维数组 (DataFrame) 结构。

(2) 导入 pandas 模块:

import pandas as pd 或 import pandas

(3)两种数据结构:一维数组 (Series):包含一索引 (index) 列和一组数据值 (Series) 列。 索引默认从 0 起递增。二维数组 (DataFrame): 由一个索引 (index) 列和若干组数据列组成, 每列数据可以是不同类型, 它类似于 excel 中的二维表格。

3.Matplotlib 模块数据图像基础:

(1)功能:是一个绘图库,使用 pyplot 子库存可以快速绘图和设置图表的标题、坐标轴、 标签、刻度,图例等。

(2) 导入 pyplot 模块:

import matplotlib.pyplot as plt

- (3) Numpy 中的常用函数
- figure () 创建画布
- plot () 绘制线形图、或散点图 ("o")
- bar () 绘制垂直柱形图
- barh () 绘制水平柱形图
- scatter () 绘制散点图
- title () 设置图表的标题
- xlabel ()、ylabel () 设置 x, y 轴的标签

show () 显示创建的所有绘图对象

## 单元四人工智能及应用

一、人工智能

1.人工智能: 是指以机器 (计算机) 为载体, 模仿、延伸和扩展人类智能, 其与人类或其他动 物所呈现的生物智能有着重要区别。

2.图灵测试:是测试机器是否具有智能的一种方法。

3.机器学习: 是当前人工智能的核心技术之一, 目的是使计算机能模拟或实现人类的学习行 为,获取新的知识或技能,重新组织已有的知识结构,从而不断完善自身的性能。

4.神经网络:神经网络是目前人工智能领域的研究热点之一,是一种模仿动物神经网络行为 特征,进行并行信息处理的算法模型。

5.深度学习: 是机器学习中一种基于对数据进行表征学习的方法

6.人工智能、机器学习和深度学习的关系:

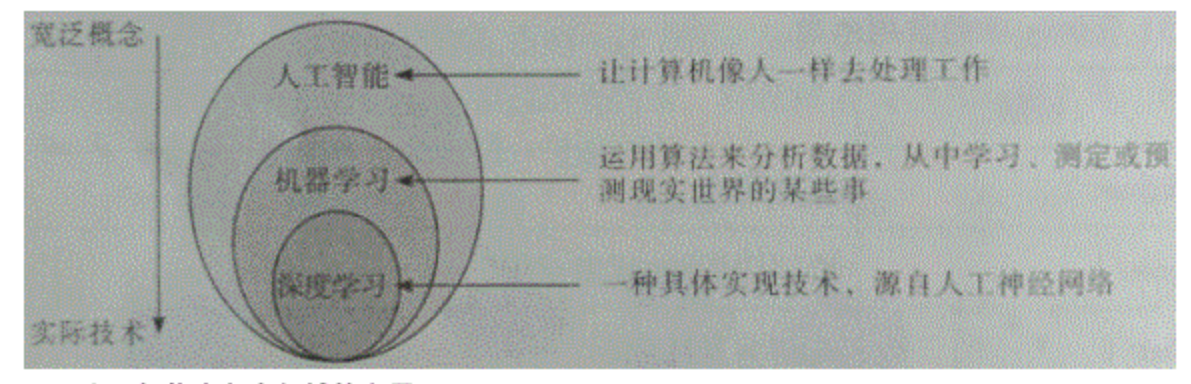

二、人工智能在各个领域的应用

1.领域人工智能,跨领域人工智能,混合增强智能

(1) 领域人工智能: 依赖于领域知识和数据的人工智能被称为领域人工智能。如,超级计算 机"深蓝",车辆颜色与车辆厂商标志识别、无牌车检测机器人等。

(2) 跨领域人工智能: 指智能系统从一个领域快速跨越到另外一个领域。如,如从围棋人工 智能跨界到电力控制领域。

(3) 混合增强智能; 是多种智能体的混合形式, 它将人的作用或人的认知模型引入人工智能 系统, 形成"混合增强智能"的形态。如, 在电商平台上, 人工智能机器客服与人类客服一起合 作来回答顾客购物过程中出现的各种问题;通过用户手机搜索记录和位置移动的数据来感知 城市中人群的流动,预测关键景点的拥堵情况等。

2.人工智能应用

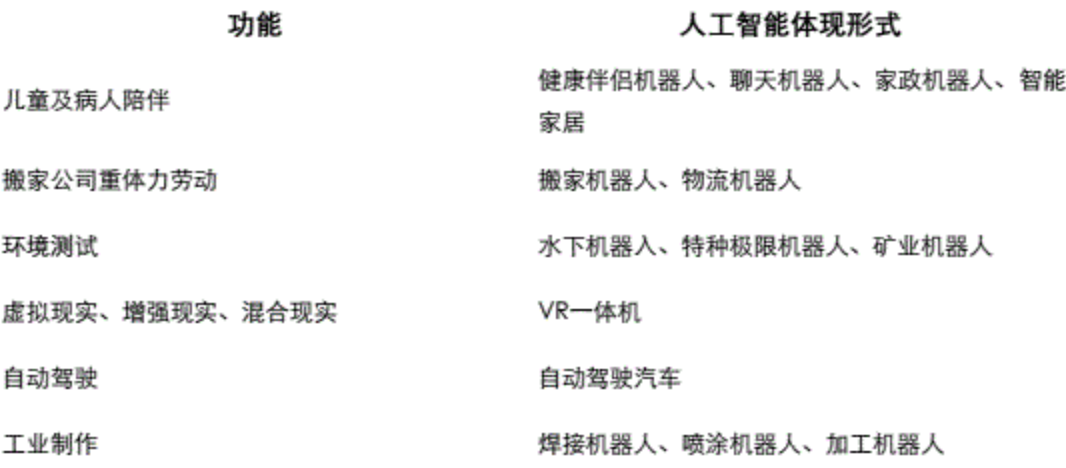

无人机救援

无人直升机、无人飞艇

智能终端

智能手机、智能手表、智能手环

三、人工智能对社会的影响

1.人工智能改善人类生活: 智能购物、智能出行、智慧城市、智能家居

2.人工智能促进经济发展

(1) 人工智能的发展可以带来巨大的经济效益。提高效率, 降低成本。

(2) 提高生产力, 创造新的产品和服务。

(3) 推动人工智能与实体经济结合, 加快实体经济转型升级。

3.人工智能带来的社会担优

人工智能技术将人类从繁复工作中解脱出来的同时,也会取代一些工作岗位。 人工智能技术推动人类社会进步的同时,也可能威胁人类的安全。

### 必修2信息系统与社会知识点整理

### 单元五信息社会特征

一、信息社会的内涵

1.信息的概念

信息是对客观事物的属性或运动状态和变化的反映,是客观事物间相互联系及相互作用的表 征,是经过加工处理的具有意义的数据。它通过一定的媒介表现出来。

2.信息技术的概念

(1) 信息技术的概念

信息技术是指获取信息、处理信息、存储信息、传输信息的技术。广义地说,凡是与信息的 获取、加工、存储、传递和利用等有关的技术都可以称为信息技术, 它包括微电子技术、感 测技术、计算机技术、通信技术等。

(2) 信息技术发展的五次革命

语言的使用→文字的使用→印刷技术的使用一电报、电话、广播及电视的发明和普遍运用→ 计算机技术、计算机网络及通信技术的结合运用。

3.信息化社会

(1) 信息社会概念

信息社会是指通过创造、分配、使用、整合和处理信息进行社会经济、政治和文化活动的社 会形态。信息社会成员通过创新、高效使用信息系统及其信息技术等手段,获得较高的个人 或组织生存与发展优势。信息社会本质上是"以信息活动为基础"的社会。

- (2) 信息社会特征:
- ①数字生活 ②信息经济 ③网络社会 ④在线政府
- 二、信息技术发展脉络与趋势
- 1.信息技术发展脉络
	- (1) 以计算为核心
- (2) 以互联网为核心
- (3) 以数据为核心
- 2.信息技术发展趋势
- (1) 从新一代信息技术发展的角度
	- ①网络互联的移动化和泛在化
	- ②信息处理的集中化和大数据化
	- 3信息服务的智能化和个性化
- (2) 从计算机用户界面发展的角度
	- ①体感技术
	- 2虚拟现实技术
	- 3増强现实技术
- (3) 从典型技术驱动发展向应用驱动与技术相结合的模式转变的角度
	- ①虚拟计算
	- 2通信技术
	- 3传感技术
	- 4微电子和纳米技术
	- 53D 技术
	- 6信息安全
- 三、信息技术对人类社会的影响
- 1.推动科技革新与进步
- (1) 基础学科理论领域
- (2) 量子通信
- (3) 人工智能系统
- 2.促进社会变革与发展
	- (1) 提升社会建设水平
	- (2) 促进工农业变革
	- (3) 提升电子商务可靠性
- (4) 加强数字世界的治理
- 3.提升人们在信息社会的适应力与创造力
	- (1) 改变人们的生产和工作方式
	- (2) 改变人们生活和交往方式
	- (3) 促进人们数字化学习与创新
	- (4) 培养人们计算思维方式
	- (5) 提升人们信息意识与信息社会责任感

### 单元六信息系统与组成

一、信息系统的组成

信息系统是一个由人、硬件、软件、网络和数据资源等构成的人机交互系统。

1.用户信息系统中的人是指信息系统的用户。用户是信息系统的使用者、维护者、管理者和 设计者。

2.硬件和软件是信息系统的物质基础。

计算机硬件是信息系统的运行平台,指超级计算机、大型主机、中型计算机、微型计算机和 移动终端等。网络平台是信息传递的载体和用户接入的基础。

信息系统的软件是帮助终端用户使用硬件、将数据资源转化成各类信息产品的资源,用于完 成数据的输入、处理、存储、控制以及输出等信息系统的活动。

软件包括系统软件和应用软件。系统软件是管理、控制和维护信息系统的软件,包括操作系 统、监控管理程序、调试程序、故障检查和诊断程序、数据库管理程序等。应用软件是处理 特定应用的程序。

3.网络信息系统中的网络是指将各个孤立的设备进行物理连接,实现人与人、人与计算机、 计算机与计算机之间进行信息交换, 从而达到资源共享和通信的目的。

4.数据资源是指人类社会信息活动中积累起来的以信息为核心的各类信息活动要素(信息技 术、设备、设施、信息生产者等)的信息。

二、信息系统功能

信息系统已经成为个体和组织在信息社会生活、生产中必不可少的一个系统要素, 联系着人, 硬件、软件、网络和数据资源。信息系统的主要目的和功能是对信息进行输入、处理、存储、

控制、传输和输出,以支持组织做出快速、合理的决策。

1.信息系统的输入功能是指把系统所需要的数据或信息收集并记录下来,整理成信息系统要 求的规范格式和形式,作为信息系统的输入数据。

2.信息系统的处理功能是指对输入或条件做出的系统响应或者转换,包括对信息的传输、加 工和存储。

3.信息系统的存储功能是指将获得的或加工后的信息和数据保存起来,以备将来应用。

4.信息系统的控制功能是指对构成系统的各种信息处理设备进行控制和管理,对整个信息加 工、处理、传输、输出等环节通过各种程序进行控制。

5.信息系统的传输与输出功能是指把经过信息处理生成的有用信息进行传递,并以合适的方 式呈现出来。

三、计算机系统与移动终端

1.计算机工作的基本原理

计算机的基本原理是存储程序和程序控制。

计算机开始运行之前,要预先把指挥计算机如何进行操作的指令序列(称为程序)和原始数 据输送到计算机内存储器中。每一条指令中明确规定了计算机从哪个地址取数、进行什么操 作、然后送去什么地址等步骤。

计算机在运行时,先从内存中取出第一条指令,通过控制的译码,按指令的要求,从存储器 中取出数据进行指定的运算和逻辑操作等加工,然后再按地址把结果送到内存中,接下来, 再取出第二条指令,在控制器的指挥下完成规定操作。依此进行下去,直至遇到停止指令。 2.计算机的系统架构

计算机系统由硬件系统和软件系统两大部分组成。两者之间相互依存,互为补充。

(1) 硬件是计算机系统的物理装置, 即由电子线路、元器件和机械部件等构成的具体装置, 是看得见、摸得着的实体。

(2) 软件一般是指一系列按照特定顺序组织的计算机数据和指令的集合。软件分为系统软件

和应用软件。

3.移动终端

从计算机技术的角度来看,移动终端所包含的软硬件结构和计算机相仿。移动终端具有 中央处理器、存储器、输入输出等设备,是一台具备通信功能的微型计算机设备。相对于计 算机设备而言,移动终端的输入、输出方式更多样化,如触摸屏、定位、摄像头和各种感应 单元等。

移动互联网是移动网络与互联网融合的产物,用户可以使用手机、平板电脑等移动终端, 通过移动网接入互联网,随时随地享用互联同的度务,体现了"无处不在的网络、无所不能的 业务"的思想。它改变的不仅是接入手段,也不仅是桌面互联网的简单复制,而是一种新的能 力、新的思想和新的模式,正在开辟信息通信业发展的新时代。移动互联网的结构可分为三 个层次,即应用层、网络层和终端层。

四、计算机网络

1.计算机网络功能:

在信息系统中主要起到数据传输、资源共享、分布式处理三个方面的作用。

2.网络协议

通信双方所共同遵循的规则称为协议。目前常用协议有: TCP/IP、IPX/SPX、NetBEUI、AppleTalk 等。

是因特网中的通信规则,连接在国际互联网上的任何一台计算机只有使用该协议才能在因特 网上进行相互通信和交流。TCP/IP 协议把 OSI 模型 7 层简化为 4 层:

(1) 应用层: 提供各种服务、网络运用。如 WWW 运用 HTTP 协议, 文件传输运用 FTP 协 议, 电子邮件运用 SMTP、POP3 协议

(2)传输层:保证数据传输。面向连接可靠的 TCP 协议,无连接快速的 UDP 协议。

- (3) 网际层: 包括路由、地址选择。IP 协议。
- (4) 网络接口层: 与不同物理网络实现对接

3.IP 协议

IP 协议是 TCP/IP 协议的核心, 标识上网计算机在因特网上的地址。包括 IP 地址, 子网掩码, 默认网关。

五、物联网

物联网是通信网和互联网的拓展应用和网络延伸,它利用感知技术与智能装备对物理世 界进行感知识别,通过网络传输互联,进行计算、处理和知识挖掘,实现人与物,物与物的 信息交互和无缝链接,达到对物理世界实时控制、精确管理和科学决策的目的。 1.物联网的技术特征。

- (1) 全面感知
- (2) 可靠传输
- (3) 智能处理
- 2.物联网的结构

物联网的形式复杂多样,涉及的硬件种类繁多。根据信息生成、传输、处理和应用的原则, 可以把物联网分为三层:感知层、网络层和应用层。

3.物联网技术

物联网涉及感知、控制、网络通信、微电子、计算机、软件,嵌人式系统,微机电等技术领 域,其技术体系可划分为感知关键技术、网络通信关键技术、应用关键技术、共性技术和支 撑技术,每种技术体系下又涵盖非常多的关键技术

(1) 传感技术

(2)射频识别技术(RFID)RFID 系统由 5 个组件构成,包括传送器、接收器、微处理器、天

线和标签。传送器、接收器和微处理器通常被封装在一起,统称为阅读器,因此通常将 RFID 系统分为阅读器、天线和标签三大组件。

- (3) 嵌人式系统技术。
- 六、组建小型无线网络
- 1.无线网络的接入方式
	- (1) 移动通信网络接入
	- (2) W-iFi 接入
- (3) 蓝牙技术
- (4) 红外数据传输
- 2.组建无线网络的设备

组建小型无线网络一般需要无线网卡、路由器、调制解调器、交换机等设备

(1) 无线网卡

无线网卡是采用无线信号进行数据传输的设备,其作用是将计算机或移动终端与计算机网络 建立连接并进行数据传输。

(2) 路由器

路由器是用于不同网络间的连接设备,它会根据信道的情况自动选择和设定路由,以最佳路 径、按前后顺序发送信号。

(3) 调制解调器

调制解调器是一种可以将数字信号调制转换为模拟信号,又能将模报信号解调转换为数字信 号的一种装置。

(4) 交换机

交换机是一种在通信系统中完成信息交换的设备,它的作用可以简单的理解为将一些机器连 接起来组成一个局域网,并为接人交换机的任意两个网络节点提供独享的电信号通路。 3.配置无线局域网

根据实际需求选择相应的网络设备后,就可以动手组建无线网络了。组网时,先要详细了解 各个网络设备的功能及安装说明,并准备好网线,有需要安装网卡的要先将网卡安装好,然 后再将其他网络设备连接起来,接着对无线路由器进行配置,并测试能否正常联网,最后将 各种终端设备接人无线网络,并测试是否能正常运行。

七、信息系统的工作过程

1.信息系统体系结构

目前信息系统主要的体系结构类型有客户机/服务器结构(Client/Sever 结构, 简称 C/S 结构)、 浏览器/服务器结构 (Browser/Server 结构, 简称 B/S 结构)、对等网络结构 (Peer to Peer 结 构. 简称 P2P 结构)等。

(1) 客户机服务器结构

客户机/服务器结构是以数据库服务器为中心、以客户机为网络基础、在信息系统软件支持下 的两层结构模型。

(2) 浏览器/服务器结构

浏览器/服务器结构是随着互联网技术的兴起而兴起的,是对客户机/服务器结构的一种变化 或者改进的结构。

(3) 对等网络结构

对等网络体系结构取消了服务器的中心地位,各个系统内计算机可以通过数据交换直接共享 资源和服务。

2.信息系统的开发过程

信息系统的开发一般分为5个阶段,分别是系统规划,系统分析。系统设计,系统实施,系

统运行与维护。

系统规划是系统开发的起始阶段,其主要目标是明确系统的发展方向,系统规模和开发计划。 系统分析的目标是根据系统规划书所确定的范围,明确用户的需求及其解决方案,建立用户 认可的逻辑模型。

系统设计阶段的目标是根据系统分析说明书的要求设计系统的技术蓝图。

系统实施阶段的主要目标是将设计阶段的成果在计算机和网络上具体实现,将设计文档变成 能在计算机上运行的软件系统。

系统运行与维护阶段是系统建设的收获阶段。

八、信息系统的软件与应用

信息系统依靠软件帮助终端用户使用计算机硬件,将数据加工转换成各类信息产品。软 件用于完成数据的输入、处理、输出、存储、控制信息系统的活动, 信息系统中的软件一般 分为基础软件和应用软件。

1.基础软件及其作用

基础软件是安装在硬件上的第一层软件,主要指服务器端和客户端的基础软件,包括服务器 操作系统、客户端操作系统,以及特定的服务器软件。

(1) 操作系统是管理和控制计算机硬件与软件资源的计算机程序。

(2) 数据库是长期储存在计算机中,有组织的、可共享的数据集合。从发展的历程来看,数 据库是数据管理的高级阶段,它是由文件管理系统发展起来的。

(3) 中间件是指网络环境下处于操作系统、数据库等系统软件和应用软件之间的一种起连接 作用的分布式软件,它主要解决异构网络环境下分布式应用软件的互联与互操作问题,提供 标准接口,协议、屏蔽实现细节,提高应用系统的移植性。 2.应用软件

信息系统应用软件,是用于处理特定应用的程序。例如图书馆管理软件,对图书出入库、借 还书、书籍统计、书籍查询等工作进行管理,有效提高工作效率。另外,如 ERP 软件、SCM 软件、CRM 软件、0A 软件、财务软件等, 都厲于针对特定应用而开发的应用软件。

### 单元七信息安全与社会责任

一、信息安全

1.信息安全的概念

维护信息安全,可以理解为确保信息内容在获取、存储、处理、检索和传送中,保持其保密 性、完整性、可用性和真实性。信息的保密性是指保证信息不泄漏给未经授权的人;完整性 是指防止信息被未经授权者篡改;可用性就是保证信息及信息系统确实能够为授权使用者所 用;真实性是指对信息及信息系统的使用和控制是真实可靠的。

2.信息安全法律规范

信息安全的法律法规是国家安全体系的重要内容,是安全保障体系建设中的必要环节。它明 确信息安全的基本原则和基本制度、信息安全相关行为的规范、信息安全中各方的权利与义 务、违反信息安全行为及相应的处罚。

信息安全立法能够保护国家信息主权和社会公共利益,规范信息活动,保护信息权利,协调 和解决信息网络社会产生的矛盾,打击、惩治信息网络空间的违法行为,同时依托信息安全 的司法和执法来实施法定程序和法律活动。

二、计算机病毒防范

1.计算机病毒的概念

计算机病毒(Computer Vius)是编制者在计算机程序中插入的破坏计算机功能或者数据的代 码,能影响计算机使用,能自我复制的一组计算机指令或者程序代码集合。

2.计算机病毒的主要特征

计算机病毒具有传播性、隐藏性、感染性、潜伏性、可激发性、表现性或破坏性等特征。 3.计算机病毒的类型

(1) 按照依附的媒体类型分类

可分为:网络高毒 (通过计算机网络感染可执行文件的计算机病毒)、文件病责 (政击计 算机内文件的病毒)、引导型病毒(政击感染驱动用区和硬盘系统引导扇区的病毒)三类。

(2) 按照计算机算法分类

可分为: 蠕虫病毒、木马病毒、脚本病毒、宏病毒、黑客后门病毒、可变病毒 4.计算机病毒的主要防范措施

(1) 安装杀毒软件并及时更新病毒库, 还要装防火墙并定期杀毒, 维护好电脑运行安全。发 现计算机病毒应立即清除,将病毒危害减少到最低限度。

(2) 及时对系统进行漏洞修复并打补丁,关闭不必要的系统端口

(3) 对不熟悉姓名的电子邮件不要轻易打开查看、不进不明网站

(4) 下载完压缩包文件后先进行病毒扫描

(5) 重要文件经常性备份, 同时备份好系统。

三、个人信息及保护

1.个人信息分类

(1)基本信息。为了完成大部分网络行为,消费者会根据服务商要求提交包括姓名、性别、 年龄、身份证号码、电话号码、Email 地址及家庭住址等在内的个人基本信息,有时甚至会包 括婚姻、信仰、职业、工作单位、收入等相对隐私的个人基本信息。

(2) 设备信息。主要是指消费者所使用的各种计算机终端设备 (包括移动和固定终端) 的基 本信息,如位置信息、Wifi 列表信息、Mae 地址、CPU 信息、内存信息、SD 卡信息、操作系 统版本等。

(3)账户信息。主要包括网银帐号、第三方支付帐号,社交帐号和重要邮箱帐号等。

(4) 隐私信息。 主要包括通讯录信息、通话记录、短信记录、IN 应用软件聊天记录、 个人视 频、照片等。

(5) 社会关系信息。这主要包括好友关系、家庭成员信息、工作单位信息等。

(6) 网络行为信息。主要是指上网行为记录, 消费者在网络上的各种活动行为, 如上网时间、

上网地点、输入记录、聊天交友、网站访间行为、网络游戏行为等个人信息。

2.个人信息保护措施

- (1) 网上注册内容时不要填写个人私密信息
- (2) 尽量远离社交平台涉及的互动类活动
- (3) 定期安装或者更新病毒防护软件
- (4) 不要在公众场所连接未知的而账号
- (5) 警惕手机诈骗短信及电话
- (6) 妥善处理好涉及到个人信息的单据
- 四、信息系统安全与防范
- 1.数据加密的常见方法
- 2.密码设置要点
- 3.凯撒密码算法

起源:凯撒算法是一种根据字母与字母之间的替换来破解凯撤密码的算法,凯撒密码是 一种非常古老的加密方法,相传当年凯撒大帝行军打仗时为了保证自己的命令不被敌军知道, 就使用这种特殊的方法进行通信,以确保信息传递的安全。

原理: 字母与字母之间的替换。

例如 26个字母都向后移动 K 位。若 K 等于 2, 则 A 用 C 代替, B 用 D 代替, 以此类推。 K就是算法破解的关键点。

优缺点:

算法比较简单,很容易实现,但是作为加密算法,特别容易被破解 4.信息系统安全防范技术

- (1) 加密技术
- (2) 认证技术
- (3) 主机系统安全技术
- (4) 网络与系统安全响应技术
- (5) 恶意代码检测与防范技术
- (6) 人工智能技术在反病毒中的应用